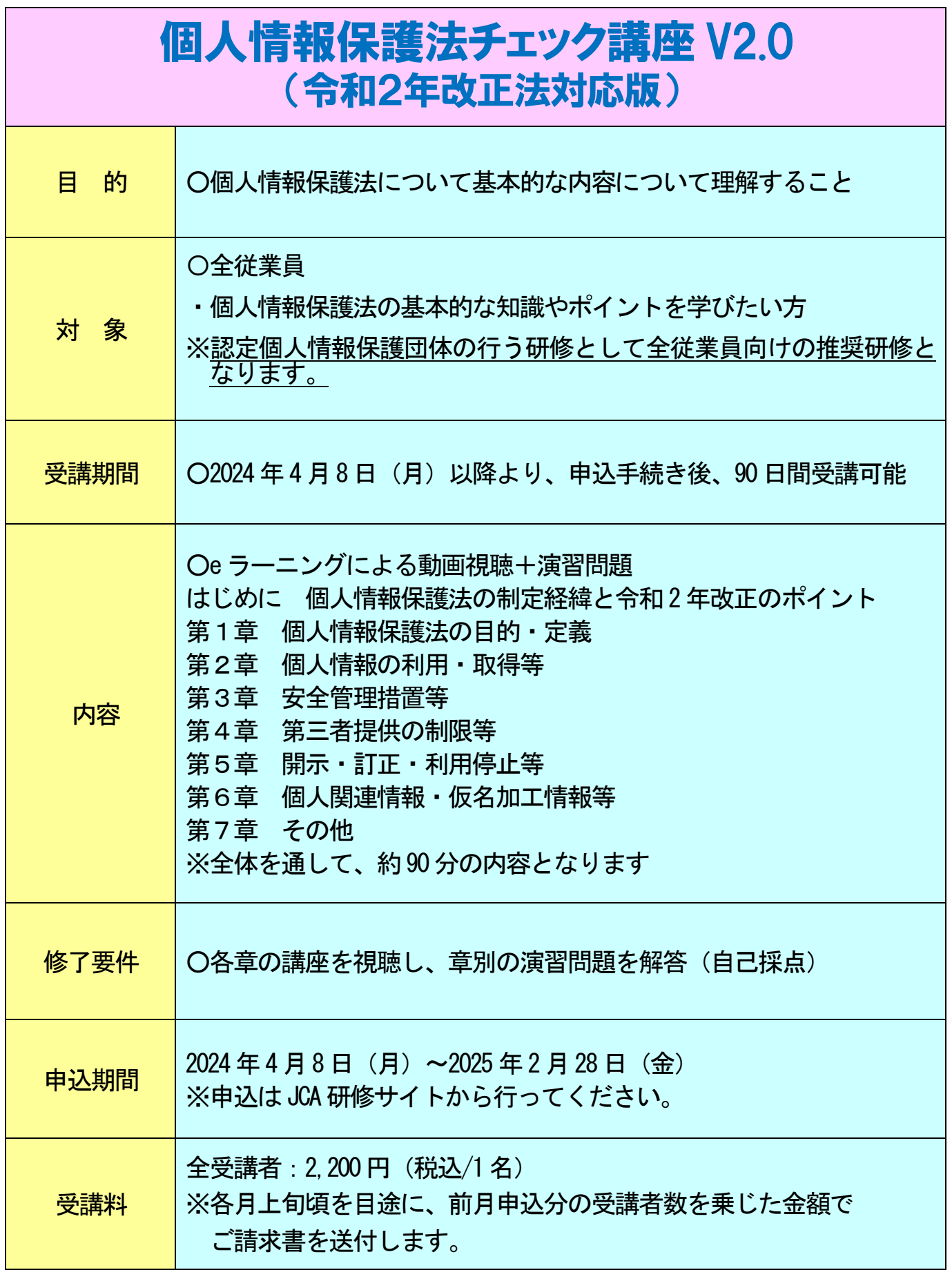

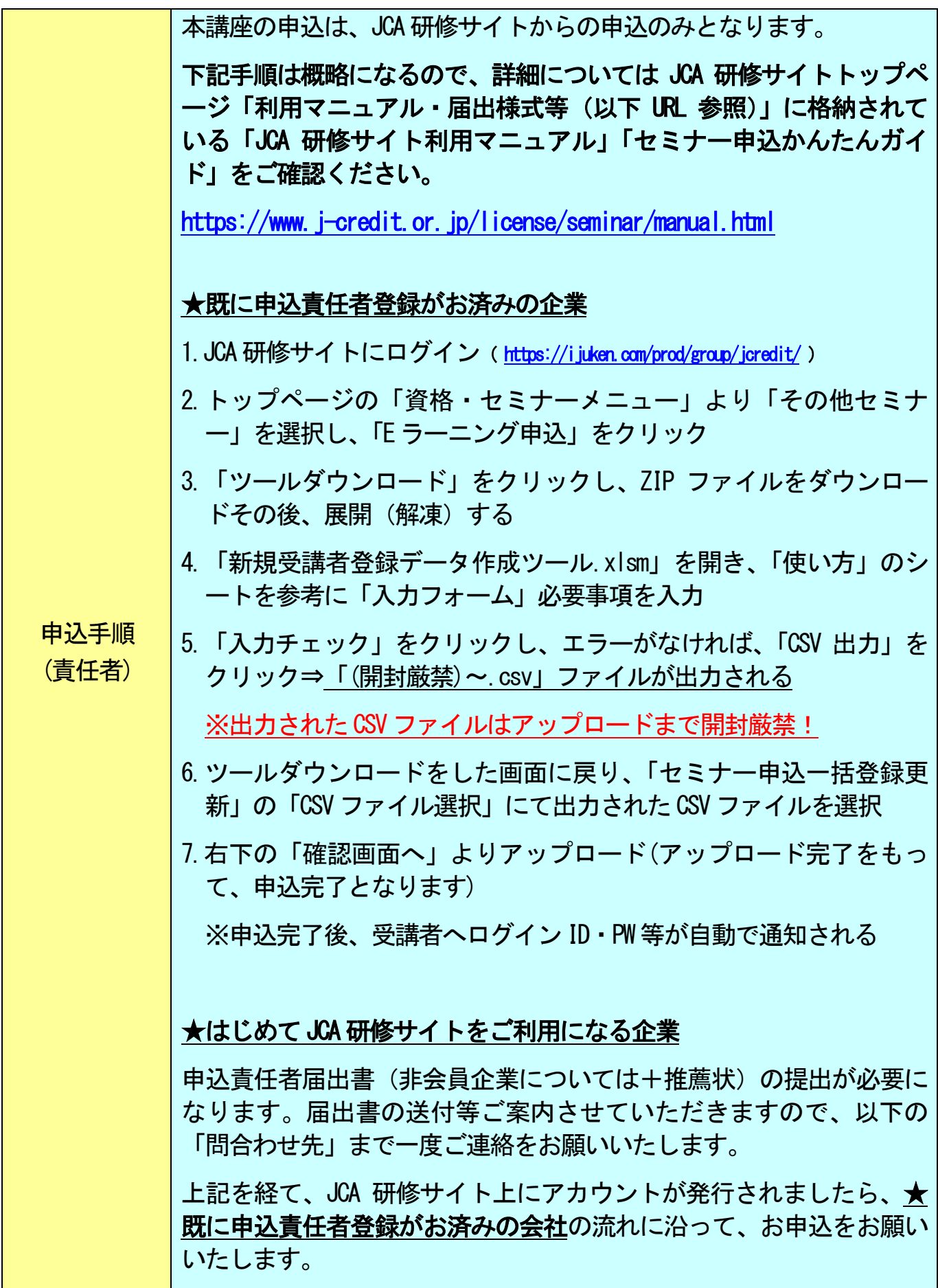

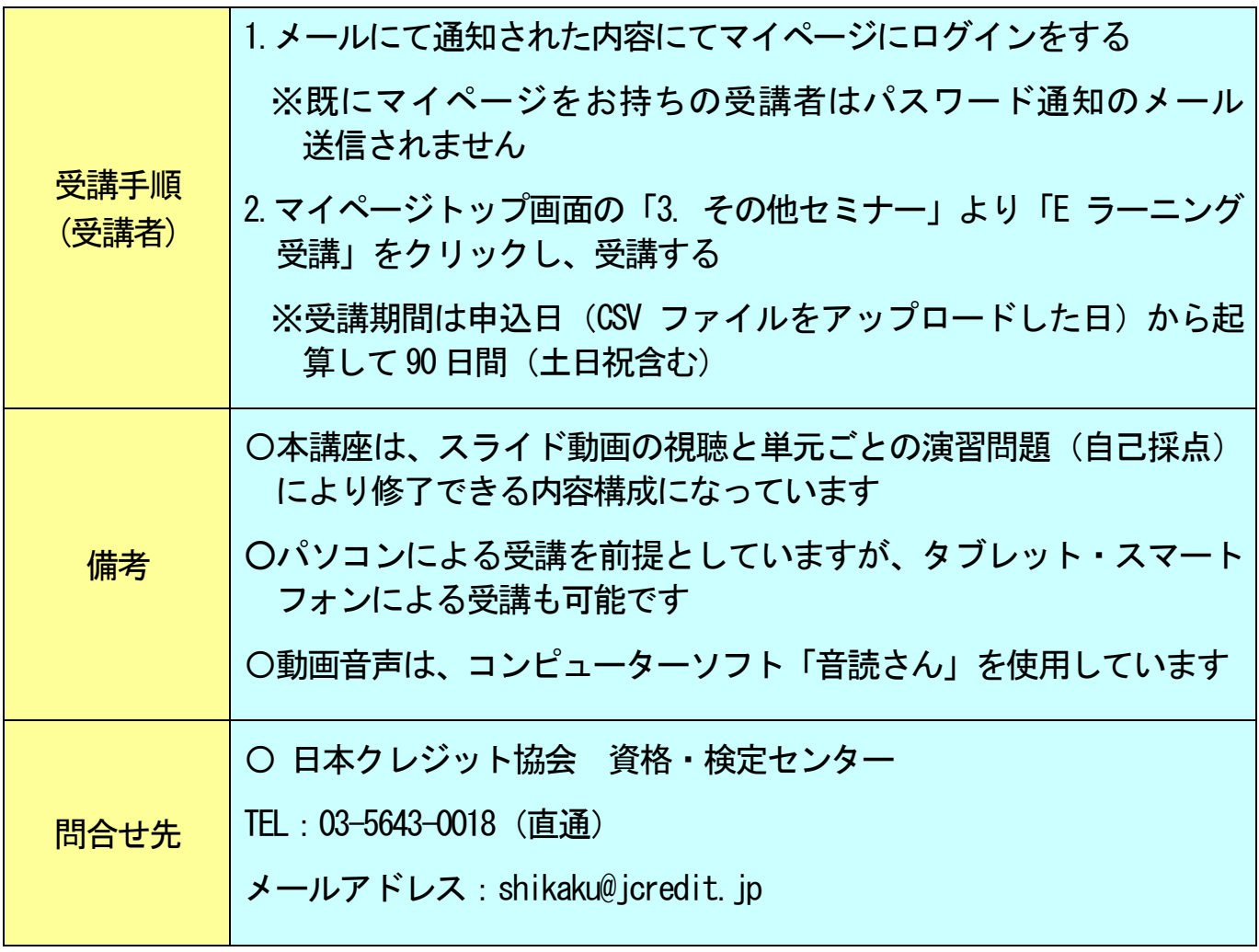

《 コンテンツ内容の例 》

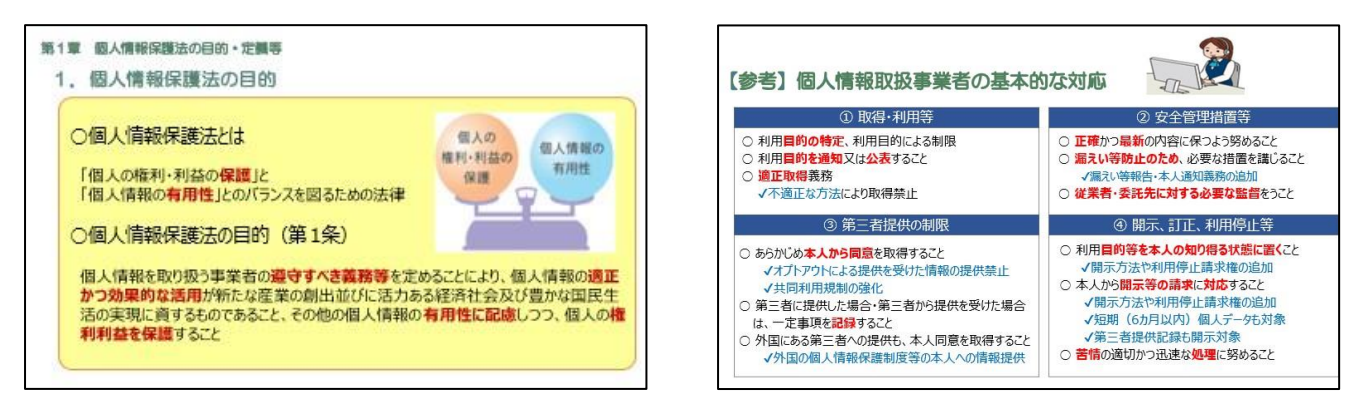

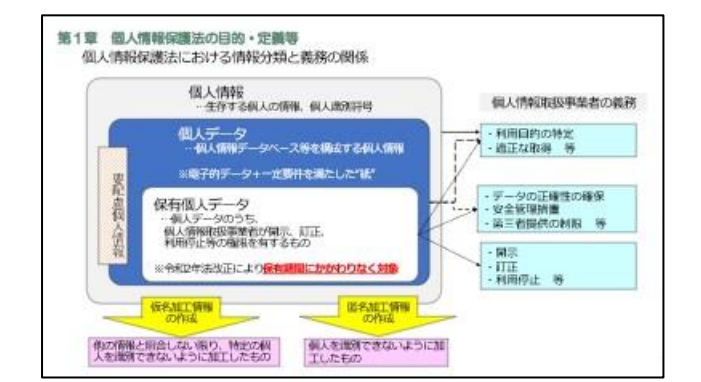

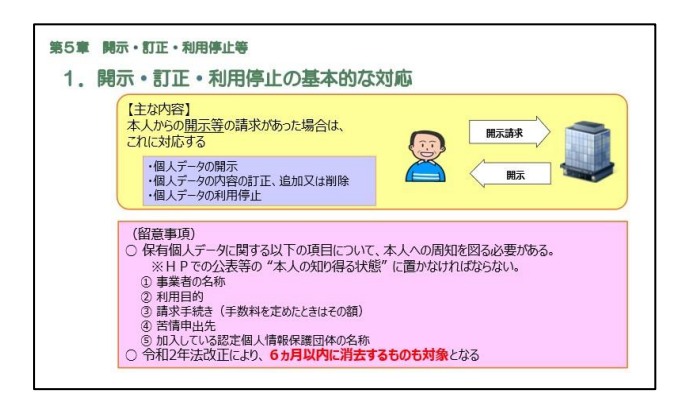